## MIEBIOM

## Sistemas Operativos

*Mini-teste de Bash*<sup>1</sup>

3 de Janeiro de 2012 Duração: 1h

Estude o resultado da execução do comando df ilustrado de seguida.

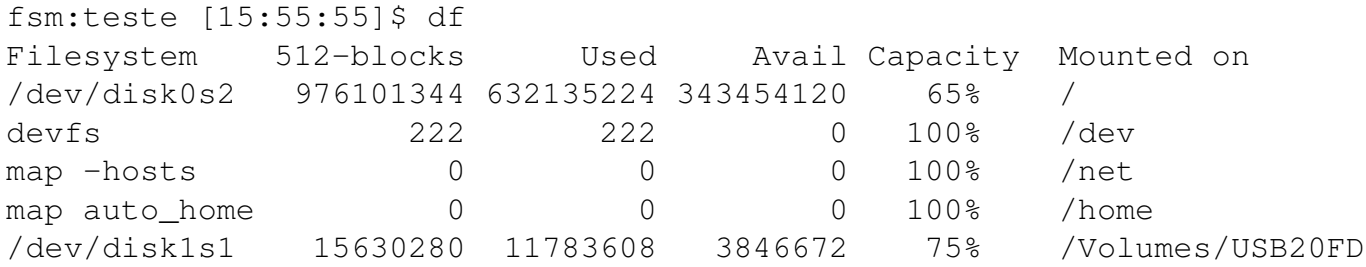

Pretende-se que escreva um *script* que mostre a percentagem de espaço livre num disco passado como argumento opcional:

disco livre [disco]

Caso o argumento designe mais do que um disco, use apenas o primeiro. Se não tiver argumento, use o disco que surge na segunda linha do output do comando df.

Exemplo de utilização:

fsm:teste [16:43:13]\$ ./disco\_livre 35 fsm:teste [16:43:40]\$ ./disco\_livre disk1 25 fsm:teste [16:43:51]\$ ./disco\_livre disk0 35 fsm:teste [16:43:51]\$